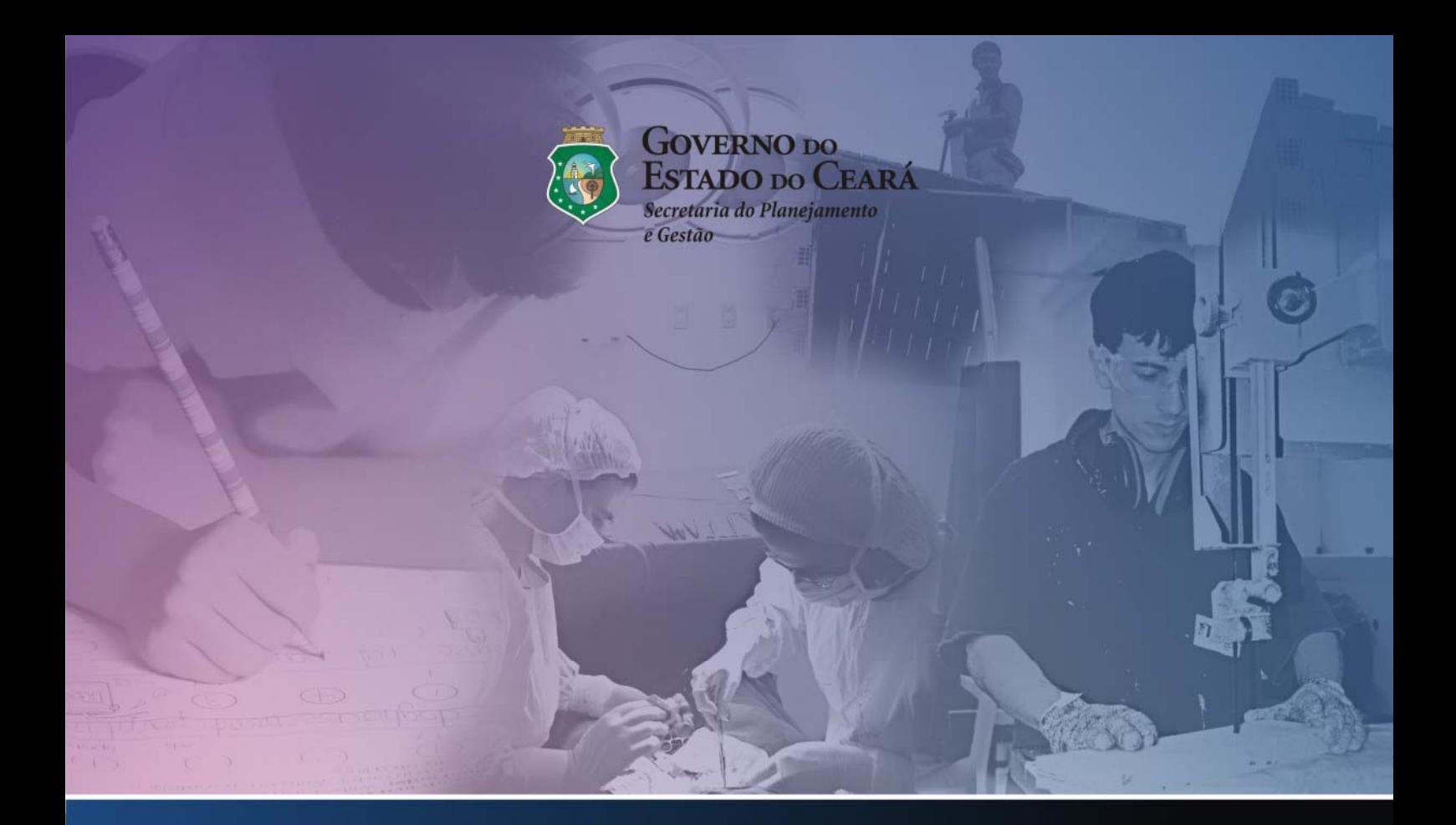

Resultados do Índice de Desenvolvimento Social (IDS): Análise para os municípios cearenses no período entre 2006 e 2009.

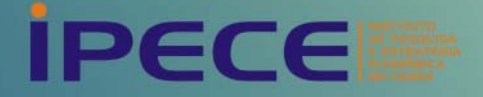

#### **GOVERNO DO ESTADO DO CEARÁ**

Cid Ferreira Gomes – Governador

Domingos Gomes de Aguiar Filho – Vice Governador

#### **SECRETARIO DO PLANEJAMENTO E GESTÃO (SEPLAG)**

Eduardo Diogo – Secretário

#### **INSTITUTO DE PESQUISA E ESTRATÉGIA ECONÔMICA DO CEARÁ (IPECE)**

Flávio Ataliba F. D. Barreto – Diretor Geral

Adriano Sarquis B. de Menezes – Diretor de Estudos Econômicos

Jimmy Lima de Oliveira – Coordenador de Estudos Sociais

#### **IPECE Informe -** *nº 09 -Junho de 2011*

#### **Equipe Técnica**

*David Herbster Ferraz (Estagiário do IPECE) Elisa de Castro Marques Ribeiro Janaína Rodrigues Feijó Vitor Hugo Miro* 

#### **Revisão:** *Laura Carolina Gonçalves*

O **Instituto de Pesquisa e Estratégia Econômica do Ceará (IPECE)** é uma autarquia vinculada à Secretaria do Planejamento e Gestão do Estado do Ceará.

Fundado em 14 de abril de 2003, o IPECE é o órgão do Governo responsável pela geração de estudos, pesquisas e informações socioeconômicas e geográficas que permitem a avaliação de programas e a elaboração de estratégias e políticas públicas para o desenvolvimento do Estado do Ceará.

#### **Missão**

Disponibilizar informações geosocioeconomicas, elaborar estratégias e propor políticas públicas que viabilizem o desenvolvimento do Estado do Ceará.

#### **Valores**

Ética e transparência; Rigor científico; Competência profissional; Cooperação interinstitucional e Compromisso com a sociedade.

#### **Visão**

Ser reconhecido nacionalmente como centro de excelência na geração de conhecimento socioeconômico e geográfico até 2014.

INSTITUTO DE PESQUISA E ESTRATÉGIA ECONÔMICA DO CEARÁ (IPECE)

Av. Gal. Afonso Albuquerque Lima, s/nº - Edifício SEPLAG, 2º Andar Centro Administrativo Governador Virgílio Távora – Cambeba Tel. (85) 3101-3496 CEP: 60830-120 – Fortaleza-CE. ouvidoria@ipece.ce.gov.br www.ipece.ce.gov.br

#### Sobre o **Índice de Desenvolvimento Social – IDS**

O Índice de Desenvolvimento Social (IDS) é um indicador sintético que propõe uma medida de desenvolvimento dos municípios que considera em seu cálculo as dimensões de educação, saúde, habitação e emprego e renda. Constitui também uma forma direta de mensurar e classificar o desempenho dos municípios na promoção de desenvolvimento social.

O IDS é calculado sob duas abordagens: o Índice de Desenvolvimento Social de Oferta (IDS-O), e o Índice de Desenvolvimento Social de Resultados, o IDS-R. O primeiro inclui indicadores relacionados principalmente à oferta de serviços públicos e infra-estrutura. O segundo tem como objetivo captar os resultados promovidos pelas condições de oferta em cada município e considera indicadores que refletem de forma mais direta o bem-estar da população.

# **SUMÁRIO**

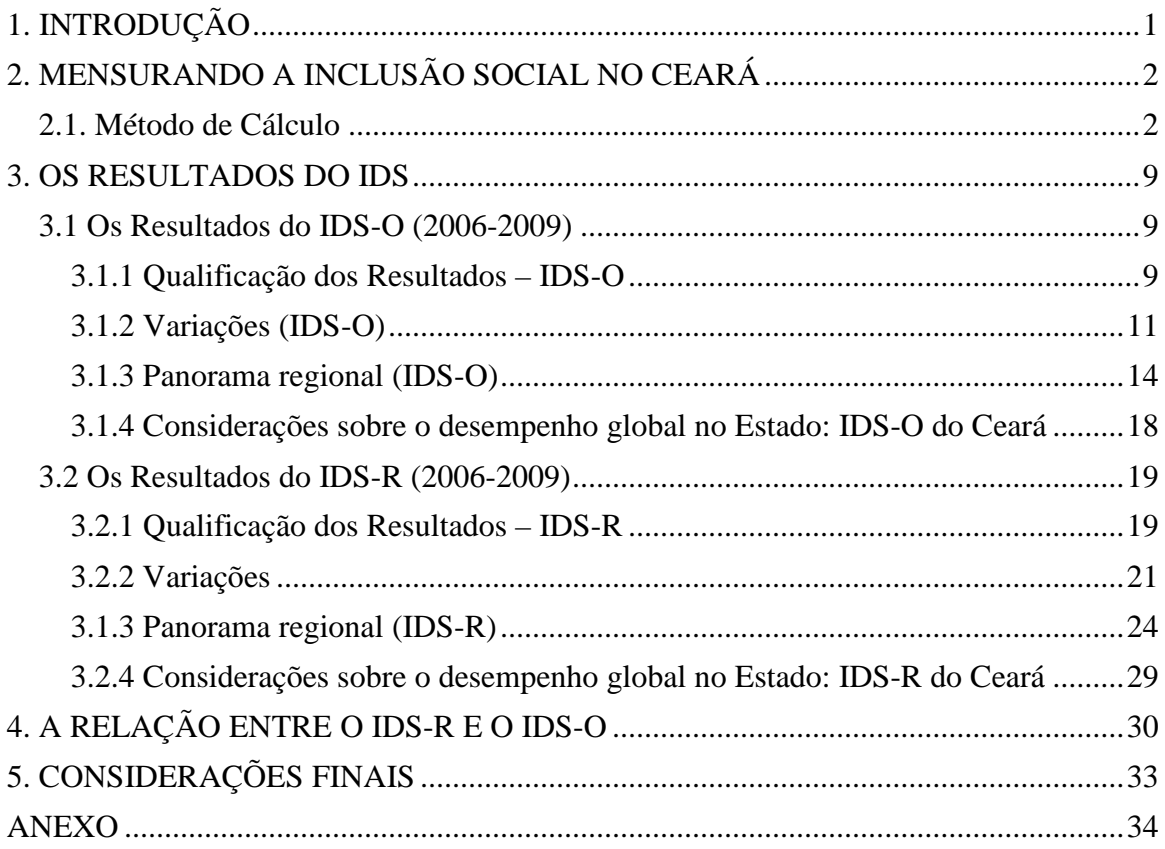

# <span id="page-3-0"></span>**1. INTRODUÇÃO**

O Índice de Desenvolvimento Social (IDS) tem o objetivo de prover o Sistema de Inclusão Social com um indicador sintético e capaz de mensurar a inclusão social no Estado do Ceará.

O IDS constitui uma medida de desenvolvimento dos municípios que considera em seu cálculo as dimensões de educação, saúde, habitação e emprego e renda. Trata-se de uma forma direta de mensurar e classificar o desempenho dos municípios na promoção de desenvolvimento social.

Uma característica de destaque do IDS é a distinção entre indicadores de oferta e de resultado: o Índice de Desenvolvimento Social de Oferta (IDS-O), e o Índice de Desenvolvimento Social de Resultados (IDS-R). O primeiro inclui indicadores relacionados principalmente à oferta de serviços públicos e infra-estrutura, e no âmbito das políticas públicas oferece informações importantes para o planejamento de intervenções que podem, direta e/ou indiretamente, afetar as condições de inclusão social. O segundo tem como objetivo captar os resultados promovidos pelas condições de oferta em cada município e considera indicadores que refletem de forma mais direta o bem-estar da população.

As duas abordagens permitem relacionar as condições de oferta existentes em cada município com indicadores de bem-estar que retratem aspectos de inclusão social. Esses indicadores constituem um instrumento de avaliações periódicas e possibilitam o acompanhamento, por parte da sociedade e de técnicos do Governo, do desempenho do Estado e de seus municípios. Permitem, também, corrigir rumos indesejados e orientar as ações de políticas públicas.

Na presente edição do índice são apresentados os indicadores para o período compreendido entre os anos de 2006 e 2009, propondo a continuidade do levantamento de informações e indicadores sociais e os cálculos e análises do IDS, com vistas a retratar a inclusão social no Estado do Ceará nos anos compreendidos nesse período.

### <span id="page-4-0"></span>**2. MENSURANDO A INCLUSÃO SOCIAL NO CEARÁ**

Mantendo a metodologia das edições anteriores o cálculo do IDS abrange indicadores que refletem as condições de oferta e resultado nas áreas de saúde, educação, condições de moradia e emprego e renda. A presente seção apresenta o método de cálculo, bem como os indicadores considerados.

#### <span id="page-4-1"></span>**2.1. Método de Cálculo**

Pelo fato de os indicadores selecionados para cada dimensão serem mensurados em diferentes unidades de medida e com diferentes amplitudes de variação, eles são transformados em medidas adimensionais com magnitude entre 0 e 1, com o objetivo de uniformizar as medidas. Estas novas medidas podem ser definidas como indicadores padronizados a serem obtidos da seguinte forma:

$$
I_{pi} = \frac{I_i - I_{\min}}{I_{\max} - I_{\min}},
$$

onde:

 $I_{pi}$  = valor do indicador padronizado do município i;

 $I_i$  = valor do indicador do município i;

 $I_{\min}$  = valor do limite inferior do indicador;

 $I_{\text{max}}$  = valor do limite superior indicador.

Os valores máximos e mínimos não são, necessariamente, valores encontrados entre os observados. Podem ser valores de referência definidos *a priori*. Caso o indicador expresse um atributo negativo e se queira inverter esta lógica, os valores mínimos e máximos são invertidos. Atualmente, a metodologia considera os valores mínimos e máximos observados na série do período analisado, ou seja, valores observados nos últimos 4 anos considerados.

O procedimento acima é realizado para cada indicador de cada uma das dimensões incorporadas na construção do índice. Essa transformação permite que os indicadores sejam empregados como medidas relativas. No entanto, o emprego de limites inferiores e superiores fixos permite, também, analisar sua evolução ao longo do período analisado.

Obtidos os indicadores padronizados, para calcular o IDS de cada município em cada dimensão, utiliza-se o seguinte procedimento:

$$
IDS_{ij} = \frac{\mu_{ij}}{1 + (\sigma_{ij}/2)}
$$

 $IDS_{ij}$  = Índice de Desenvolvimento Social do município *i* na dimensão *j*;

 $\mu_{ij}$  = Média dos indicadores padronizados do município *i* na dimensão *j*; e

 $\sigma_{ij}$  = Desvio-padrão dos indicadores padronizados do município *i* na dimensão *j*.

O índice final – IDS – é uma média ponderada dos índices das dimensões calculado da seguinte forma:

$$
IDS = 0.25 \times (IDS_{EDUC} + IDs_{SAU} + IDs_{HAB} + DS_{EMP})
$$

Onde,  $IDS_{EDUC}$ ,  $IDS_{SAU}$ ,  $IDS_{HAB}$  e  $IDS_{EMP}$ , representam respectivamente, os índices parciais para cada uma das dimensões abordadas: saúde, educação, condições de moradia e emprego e renda<sup>[1](#page-5-0)</sup>.

Para a aplicação desse método emprega-se um amplo conjunto de indicadores. Segue abaixo os indicadores empregados no cálculo em cada uma das abordagens.

#### **Índice de Desenvolvimento Social de Oferta (IDS-O)**

#### *a) Educação*

- **Proporção de professores do Ensino Fundamental com grau de formação** superior: percentual de funções docentes com grau de formação de nível superior no Ensino *Fundamental*.
- . Proporção de professores do Ensino Médio com grau de formação superior: percentual de funções docentes com grau de formação de nível superior no Ensino *Médio*.

<span id="page-5-0"></span> $1$  Dada a padronização dos indicadores, o IDS também tem seus valores no intervalo de 0 a 1.

 Relação de bibliotecas, salas de leitura e laboratórios de informática por escola pública: razão entre o número de bibliotecas, salas de leitura e laboratórios de informática e o total de escolas públicas.

. Relação de equipamentos de informática por escola pública: razão entre o número de equipamentos de informática e o total de escolas públicas.

Os indicadores de educação são fornecidos pela Secretaria de Educação do Governo do Estado do Ceará.

*b) Saúde*

Proporção da população coberta pelo Programa Saúde da Família (PSF): percentual da população total coberta pelo PSF.

. Proporção de crianças menores de 2 anos acompanhadas: percentual de crianças menores de 2 anos acompanhadas em relação ao total de crianças menores de 2 anos.

 $\blacksquare$ Proporção de gestantes assistidas no 1<sup>°</sup> trimestre de gravidez: percentual de gestantes acompanhadas no 1º trimestre de gravidez em relação ao total de gestantes acompanhadas no ano.

. Profissionais de saúde por mil habitantes : razão entre o nº de Profissionais de saúde do SUS e a população total, multiplicada por mil.

Os indicadores de saúde são fornecidos pela Secretaria de Saúde do Governo do Estado do Ceará.

*c) Condições de Moradia*

Taxa de cobertura de abastecimento de água urbano: percentual da população em áreas beneficiadas com abastecimento de água.

. Taxa de cobertura de esgotamento sanitário urbano: percentual da população em áreas beneficiadas com esgotamento sanitário urbano.

Os indicadores relacionados com as condições de moradia, que constituem basicamente em indicadores de saneamento, são fornecidos pela Secretaria das Cidades do Governo do Estado do Ceará.

d) *Emprego e renda*

e Relação da malha rodoviária pavimentada pela área do município: razão entre a extensão da malha rodoviária pavimentada e a área do município.

. Operações de Créditos/Depósitos Totais: razão entre as operações de crédito e o volume de depósitos à vista (privados e do governo) e a prazo. A fonte de dados utilizada neste caso foi o Banco Central do Brasil (BACEN).

. Percentual de pessoas com 12 anos ou mais anos de estudo: razão entre a estimativa do número de pessoas com Ensino Médio completo<sup>[2](#page-7-0)</sup> e a estimativa populacional do IBGE multiplicada por 100%.

. Investimento/Receita Corrente Líquida: razão entre o valor das despesas com investimento e as despesas correntes do município. As informações utilizadas para o cálculo deste indicador são provenientes da Secretaria do Tesouro Nacional (STN).

. PIB *per capita* real defasado: razão entre o Produto Interno Bruto a preços de mercado a valores constantes de 2006, deflacionado pelo Deflator do Produto, e a estimativa populacional, ambos em valores defasados em um período. As fontes deste indicador foram o Instituto Brasileiro de Geografia e Estatística (IBGE) e o IPECE.

<span id="page-7-0"></span> $2$  Essa estimativa foi feita agregando-se, a cada ano, o número de concludentes do Ensino Médio, segundo o INEP e a Secretaria de Educação do Estado do Ceará (SEDUC), à população com 12 anos de estudo ou mais obtida da contagem da população do IBGE em 1996.

#### **Índice de Desenvolvimento Social de Resultado (IDS-R)**

#### *a) Educação*

Taxa de escolarização no Ensino Fundamental: percentual de matrículas da população de 7 a 14 anos no Ensino Fundamental em relação à população de 7 a 14 anos.

. Taxa de escolarização no Ensino Médio : percentual de matrículas da população de 15 a 19 anos no Ensino Médio em relação à população de 15 a 19 anos.

. Taxa de aprovação no 5º ano do Ensino Fundamental : percentual de alunos aprovados no 5º ano em relação à matrícula final no 5º ano.

. Taxa de aprovação no 3º ano do Ensino Médio : percentual de alunos aprovados no 3º ano em relação à matrícula final no 3º ano.

 $\blacksquare$ Média das notas dos alunos do 5ª ano do Ensino Fundamental : média municipal obtida a partir do resultado médio das notas das provas de português e matemático aplicadas aos alunos do 5º ano do Ensino Fundamental.

Os indicadores de educação na abordagem de resultados são fornecidos pela Secretaria de Educação do Governo do Estado do Ceará.

*b) Saúde*

Taxa de mortalidade infantil<sup>[3](#page-8-0)</sup>: razão entre o total de óbitos de menores de um ano ocorridos e o total de nascidos vivos, multiplicada por mil.

 $\blacksquare$ Taxa de internação por AVC: razão entre o nº de internações por Acidente Vascular Cerebral (AVC) e a população total, multiplicada por 10 mil.

Os indicadores de saúde são fornecidos pela Secretaria de Saúde do Governo do Estado do Ceará.

<span id="page-8-0"></span> <sup>3</sup> A taxa de mortalidade infantil apresentada consiste na média agrupada de três anos: do ano referido e dos dois anteriores, visando-se reduzir a variabilidade deste indicador, que é muito sensível a pequenas variações no número de óbitos infantis.

#### *c) Condições de Moradia*

 Proporção de moradores de domicílios urbanos com abastecimento de água: percentual de moradores de domicílios urbanos conectados à rede de abastecimento de água em relação ao total de moradores de domicílios urbanos.

 $\blacksquare$ Proporção de moradores de domicílios urbanos com esgotamento sanitário: percentual de moradores de domicílios urbanos conectados à rede de esgoto em relação ao total de moradores de domicílios urbanos.

Os indicadores relacionados com as condições de moradia de resultados são fornecidos pela Secretaria das Cidades do Governo do Estado do Ceará.

d) *Emprego e renda*

 $\blacksquare$  [indice de qualidade do emprego formal: percentual de empregados formais que recebem mais de 2 salários mínimos em relação ao número total de empregados formais. A fonte de dados é da RAIS/MTE.

. Empregos Formais *per capita*: Razão entre o número de empregos formais e a estimativa populacional (com 15 anos ou mais) do município. Neste caso, as fontes utilizadas foram RAIS/MTE.

. Log do número total de estabelecimentos com mais de 20 empregados<sup>[4](#page-9-0)</sup>: Logaritmo natural do número total de estabelecimentos com mais de 20 empregados. Mais uma vez, são utilizados dados provenientes da RAIS/MTE.

. Consumo residencial médio de energia elétrica: razão entre o consumo de energia elétrica residencial e o total de consumidores residenciais. Os dados são da Companhia Energética do Ceará (COELCE).

A avaliação final do IDS obtido para cada município de acordo com uma classificação por conceitos permanece sem alterações em relação às metodologias anteriores. Nesta etapa da avaliação, os municípios (e o Estado) são, portanto, classificados em quatro categorias de acordo com o valor dos índices obtidos (de resultado ou de oferta) e, então,

<span id="page-9-0"></span> <sup>4</sup> Exceto da administração pública.

- $\sim 0.000 \leq \text{IDS} < 0.300 \Rightarrow \text{ruim}$  $\blacksquare$  0,300  $\leq$  IDS  $<$  0,500  $\Rightarrow$  regular  $\square$  $\blacksquare$  0,500  $\leq$  IDS  $<$  0,700  $\Rightarrow$  bom
- $\blacksquare$  0,700  $\leq$  IDS  $\leq$  1,000  $\Rightarrow$  ótimo

Portanto, estas são categorias que agrupam municípios de acordo com o seu nível de desenvolvimento social, na tentativa de selecionar aqueles que apresentam, de uma forma geral, características semelhantes<sup>[5](#page-10-0)</sup>.

Obviamente, existe uma razoável heterogeneidade entre os municípios cearenses e, como consequência, pode haver casos em que municípios com uma série de características discrepantes se situem no mesmo grupo, pois, diante de uma análise mais integrada e abrangente de suas características, pode-se constatar que seus níveis de desenvolvimento social apresentam uma razoável semelhança.

<span id="page-10-0"></span> <sup>5</sup> No caso, deve-se perceber que a padronização entre 0 e 1 transforma os resultados em uma escala relativa, ou seja, permite que os indicadores de cada município possam ser comparados aos demais.

#### <span id="page-11-0"></span>**3. OS RESULTADOS DO IDS**

#### <span id="page-11-1"></span>**3.1 Os Resultados do IDS-O (2006-2009)**

IDS-O reflete as condições de oferta de serviços de educação, saúde, das condições de habitação (basicamente saneamento básico) e das condições de emprego e renda da população cearense. Trata-se de uma forma de mensurar o provimento de condições adequadas para que os municípios possam se desenvolver ao mesmo tempo em que promovem a inclusão social.

#### <span id="page-11-2"></span>**3.1.1 Qualificação dos Resultados – IDS-O**

As primeiras análises apresentadas após a disponibilidade dos dados necessários e o cálculo de acordo com a metodologia apresentada retratam a distribuição dos municípios de acordo com a classificação estabelecida para o IDS. O Quadro 1 apresenta a distribuição do número de municípios classificados em cada conceito atribuído aos valores do IDS-O para o período 2006/2009.

|                 | <b>ANO</b> |      |      |      |  |  |  |  |
|-----------------|------------|------|------|------|--|--|--|--|
| <b>Conceito</b> | 2006       | 2007 | 2008 | 2009 |  |  |  |  |
| Ótimo           |            |      |      |      |  |  |  |  |
| <b>Bom</b>      |            |      |      |      |  |  |  |  |
| Regular         | 157        | 165  | 170  | 74   |  |  |  |  |
| Ruim            | 22         |      |      |      |  |  |  |  |

Quadro 1: N<sup>o</sup> de municípios de acordo com os seus conceitos relativos e com o IDS-O - 2006 e 2009

Fonte: IPECE

Pode-se constatar que no período analisado houve uma diminuição no número de municípios qualificados como ruins em 73%. Já o número de municípios qualificados com o conceito bom aumentou no ano de 2007, mas voltou a cair no ano de 2008. Podese perceber que ocorreu uma concentração no conceito regular, provavelmente em função do avanço de municípios que antes eram classificados no pior conceito.

No Quadro 2 tem-se uma apresentação do número de municípios em cada um dos conceitos, discriminados de acordo com as dimensões. Na dimensão de Educação poucas mudanças foram observadas, ocorrendo uma ligeira melhora nos índices. Nesse quadro, a evolução destacada na dimensão de Saúde é bastante clara, com um grande número de municípios avançando do conceito ruim e regular para o conceito bom, sendo que em 2009 nenhum município se classificou com o conceito ruim. A dimensão de Habitação apresentou melhoras discretas em relação a 2006. E por fim, a dimensão de Emprego e Renda praticamente não apresentou alterações.

|         |      | <b>IDS-O Educação</b> | <b>IDS-O Saúde</b> |      | <b>IDS-O Habitação</b> |      | <b>IDS-O Emprego e</b><br>Renda |      |  |
|---------|------|-----------------------|--------------------|------|------------------------|------|---------------------------------|------|--|
|         | 2006 | 2009                  | 2006               | 2009 | 2006                   | 2009 | 2006                            | 2009 |  |
| Ótimo   |      |                       |                    | 12   | 10                     | h    |                                 |      |  |
| Bom     | 4    |                       | 109                | 158  | 16                     | 18   |                                 |      |  |
| Regular | 157  | 165                   | 67                 | 14   | 116                    | 125  | 2                               |      |  |
| Ruim    | 21   | 12                    |                    | 0    | 42                     | 35   | 182                             | 181  |  |

**Quadro 2:** Nº de municípios de acordo com seus conceitos relativos por dimensões de acordo com IDS-O – 2006 e 2009

Fonte: IPECE.

Alterando o perfil da análise, o Quadro 3 apresenta uma informação obtida a partir da construção de um *ranking* dos municípios de acordo com o valor obtido no IDS-O.

No referido quadro pode-se observar os dez municípios com os melhores e os 10 municípios com os piores valores do IDS-O. Na lista dos 10 municípios com melhores IDS-O, 9 deles já faziam parte da lista de 2008, a exceção é o município de Maracanaú. Na lista dos piores municípios seis já fazia parte da lista em 2008, os que entraram no ano de 2009 foram Ararendá, Aiuaba, Trairi, Mombaça.

Pode-se assim constatar que nos últimos anos poucas mudanças foram observadas em relação aos municípios que figuravam entre os melhores e os piores, haja vista que muitos municípios apresentaram alterações muito discretas em seus valores do IDS-O.

| Os dez melhores            |       | Os dez piores    |       |
|----------------------------|-------|------------------|-------|
| Pacoti                     | 0,548 | Granja           | 0,244 |
| Brejo Santo                | 0,537 | Itatira          | 0,267 |
| Fortaleza                  | 0,525 | <i>Ibaretama</i> | 0,284 |
| Sobral                     | 0,519 | Caridade         | 0,286 |
| Paraipaba                  | 0,518 | Ararendá         | 0,298 |
| Barbalha                   | 0.494 | Saboeiro         | 0,303 |
| Maracanaú                  | 0,486 | Aiuaba           | 0,304 |
| Quixelô                    | 0,485 | Trairi           | 0,306 |
| Aratuba                    | 0,480 | Mombaça          | 0,307 |
| Jaguaribara                | 0,473 | Quiterianópolis  | 0.309 |
| $E_{\text{const}}$ , IDECE |       |                  |       |

**Quadro 3**: Os 10 municípios em melhor e pior situação de acordo com o IDS-O Geral – 2009

Fonte: IPECE.

#### <span id="page-13-0"></span>**3.1.2 Variações (IDS-O)**

Também se deve considerar a análise das alterações no desempenho dos municípios ao longo do período considerado (2006-2009). Tal análise é realizada sob duas perspectivas: a variação percentual do valor do índice no período e a variação da posição do município no *ranking* elaborado a partir da classificação dos valores do índice.

Por meio da variação percentual pode-se avaliar o desempenho absoluto dos municípios em relação a um ano de referência (no presente caso, o ano de 2006) e observar a sua evolução ao longo do tempo. No caso do IDS-O, trata-se de uma "medida de esforço" realizado nos municípios no sentido de promover o seu desenvolvimento. Desta forma, é possível classificar os municípios que mais avançaram e os que menos avançaram (ou retrocederam) em relação ao cenário observado em 2006.

Considerando a variação percentual no IDS-O geral, os Gráficos 1 e 2 apresentam os 10 municípios que mais avançaram e os 10 que menos avançaram, respectivamente.

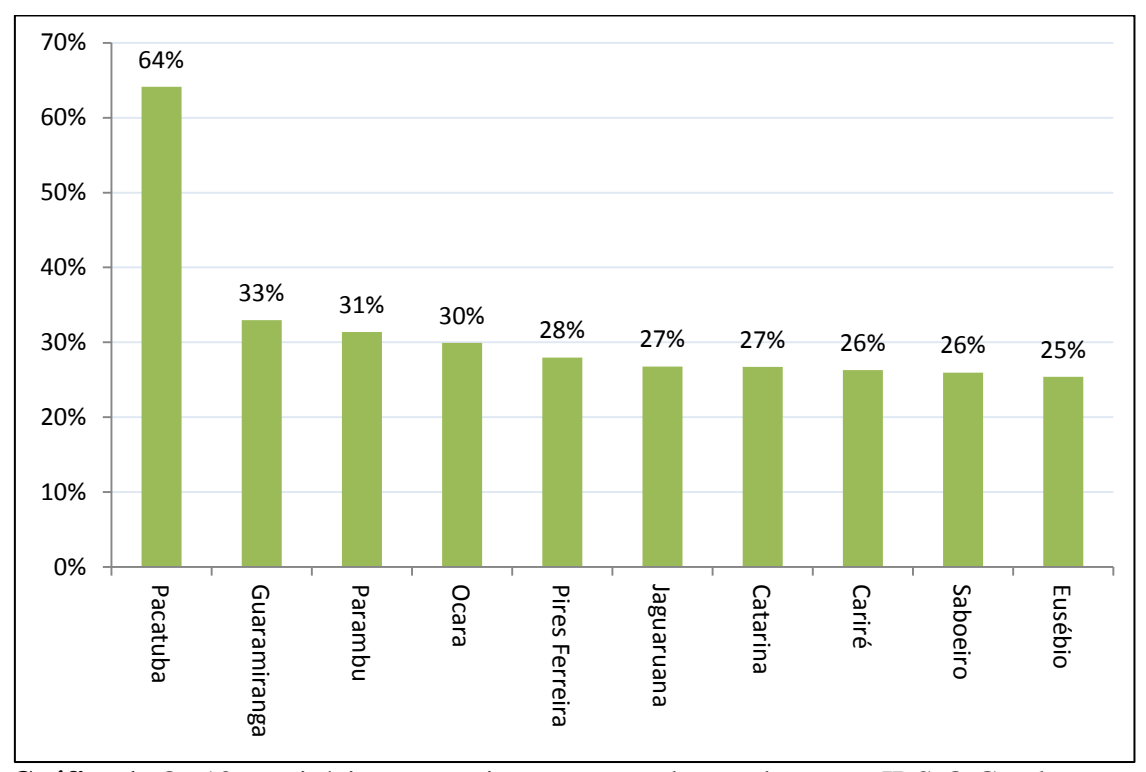

**Gráfico 1:** Os 10 municípios que mais avançaram de acordo com o IDS-O Geral variação percentual no período 2006/2009. Fonte: IPECE.

O Gráfico 1 mostra os municípios que mais evoluíram no período(2006/2009): Pacatuba, Guaramiranga, Parambu, Ocara, Pires Ferreira, Jaguaruana, Catarina, Cariré, Saboeiro e Eusébio. Dentre estes municípios, os de Eusébio, Saboeiro, Parambu e Catarina já estavam entre os que mais avançaram entre 2005/2008.

Entre os dez municípios que regrediram no IDS-O, ou seja, obtiveram crescimento negativo, chama a atenção o município de Jardim, que já fazia parte da lista dos que menos se desenvolveram no período 2005/2008.

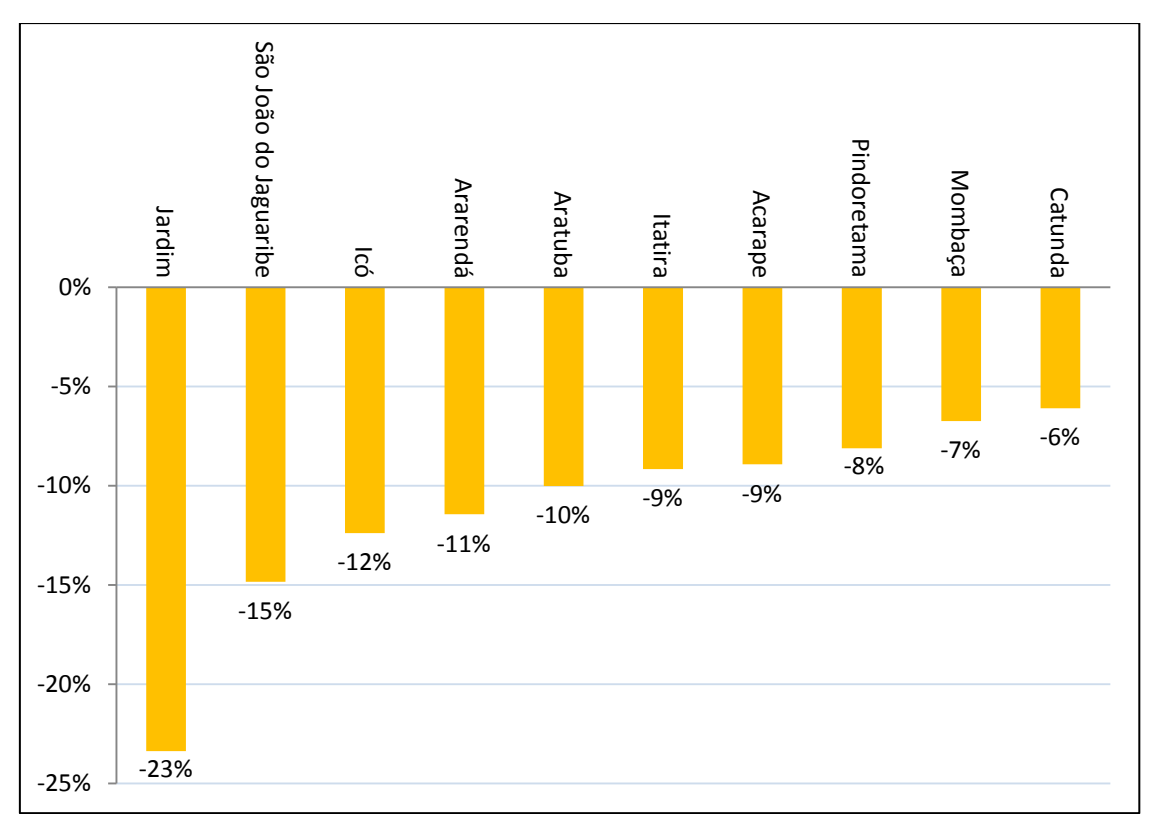

**Gráfico 2:** Os 10 municípios que mais retrocederam de acordo com o IDS-O Geral – variação percentual no período 2006/2009 Fonte: IPECE.

Variações relativas no índice de desenvolvimento ao longo do tempo são captadas pela mudança de posições no ranking. Isso pode ser realizado calculando a variação no número de posições ocupadas no ranking, elaborado a partir do valor do IDS-O de cada município. Os gráficos 3 e 4, abaixo, apresentam os 10 municípios que mais avançaram e os 10 que menos avançaram, respectivamente, de acordo com este critério.

Na lista dos 10 municípios que mais ganharam posições no *ranking* tem-se: Pacatuba, Ocara, Guaramiranga, Banabuiú, Irauçuba, Catarina, Pires Ferreira, Aracoiaba, Eusébio e Barreira. Dentre estes municípios destaca-se os de Ocara e Catarina como municípios que já estavam entre os que mais ganharam posições nos anos de 2005/2008 e no período de 2006/2009 também estão entre os que mais avançaram em termos percentuais, os outros

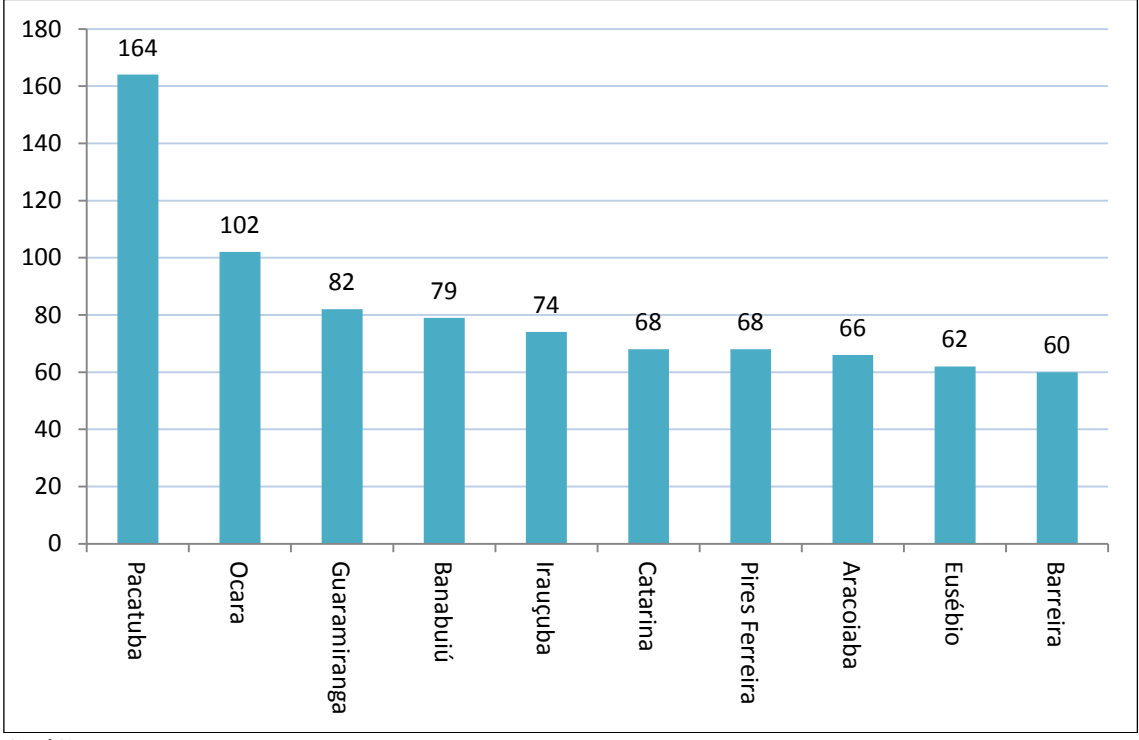

oito municípios entraram nesse período na lista, podemos observar que Pacatuba obteve um grande ganho de posições, tendo saído de 176º lugar em 2006 para 12º em 2009.

**Gráfico 3:** Os 10 municípios que mais avançaram de acordo com o IDS-O Geral 2006/2009 – Nº de posições Fonte: IPECE

Na lista dos que mais perderam posições relativas pode-se destacar o município de Icó como o que apresentou a maior queda, 107 posições, de 46º em 2006 para 153º em 2009. Entre os municípios que mais perderam posições no período, Pindoretama e Deputado Irapuan Pinheiro já estavam presentes na lista dos municípios que mais perderam posições no ranking do período 2005/2008.

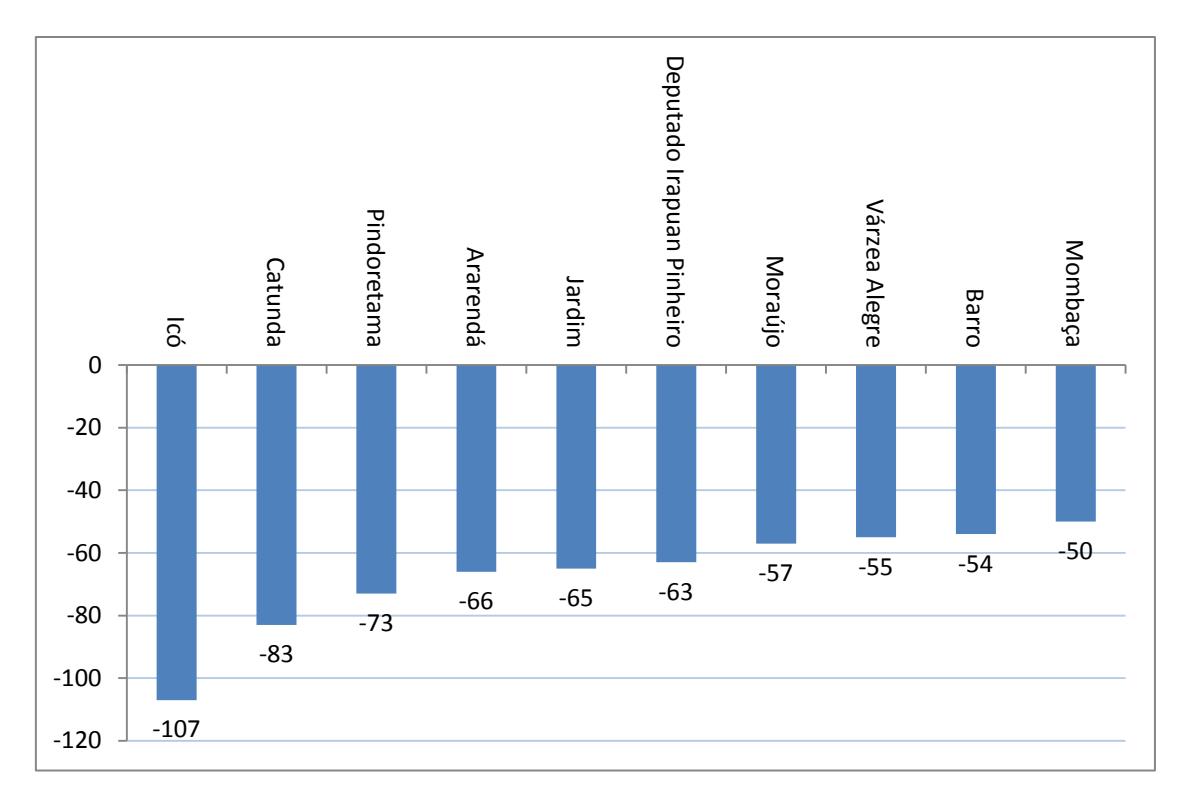

**Gráfico 4:** Os 10 municípios que mais retrocederam de acordo com o IDS-O Geral  $2006/2009 - N^{\circ}$  de posições Fonte: IPECE.

#### <span id="page-16-0"></span>**3.1.3 Panorama regional (IDS-O)**

A Tabela 1 mostra o IDS-O dividido em quatro dimensões: Educação, Saúde, Emprego e Renda e Habitação, agregado para as macrorregiões do estado do Ceará. A dimensão Saúde foi a que apresentou o melhor desempenho por macrorregiões, onde a Região Metropolitana de Fortaleza obteve a maior taxa de crescimento (77%), sendo seguida pelo Litoral Oeste (27,3%) e Macrorregião de Baturité (26,0%).

A dimensão Emprego e Renda apresentou taxas decrescentes na maior parte dos casos, exceto para a Macrorregião Sertão dos Inhamuns (16%), Sobral/Ibiapaba (7,73%) e Baturité (2,37%). Vale ressaltar que o desempenho dessa dimensão pode ter sofrido com a crise econômico-financeira ocorrida em 2009, tendo rebatimentos na economia cearense, diminuindo assim, a oferta de emprego.

O segmento Habitação e Educação também apresentaram taxas decrescentes para a maior parte das Macrorregiões.

|                                  | <b>EDUCAÇÃO</b> |        | <b>SAÚDE</b> |        | <b>EMPREGO</b> |        | <b>HABITAÇÃO</b> |        |
|----------------------------------|-----------------|--------|--------------|--------|----------------|--------|------------------|--------|
| Macrorregiões do Ceará           | 2006            | 2009   | 2006         | 2009   | 2006           | 2009   | 2006             | 2009   |
| Metropolitana de Fortaleza       | 0.6721          | 0.5610 | 0.2916       | 0.5166 | 0.3234         | 0.3157 | 0.6462           | 0.5830 |
| Macrorregião do Litoral Oeste    | 0.3832          | 0.3778 | 0.4365       | 0.5556 | 0.1676         | 0.1638 | 0.4078           | 0.3963 |
| Macrorregião Sobral / Ibiapaba   | 0.4193          | 0.4021 | 0.5021       | 0.6154 | 0.1664         | 0.1793 | 0.4103           | 0.4534 |
| Macrorregião de Baturité         | 0.4327          | 0.4277 | 0.5375       | 0.6774 | 0.1446         | 0.1481 | 0.4177           | 0.4394 |
| Litoral Leste/ Jaguaribe         | 0.3883          | 0.4163 | 0.4829       | 0.5981 | 0.1948         | 0.1911 | 0.3889           | 0.3713 |
| Macrorregião Sertão Central      | 0.3538          | 0.3514 | 0.4908       | 0.5829 | 0.1607         | 0.1521 | 0.3429           | 0.3349 |
| Macrorregião Sertão dos Inhamuns | 0.3620          | 0.3680 | 0.5077       | 0.5586 | 0.1318         | 0.1530 | 0.3512           | 0.3574 |
| Macrorregião Cariri Centro Sul   | 0.4064          | 0.4101 | 0.5220       | 0.6035 | 0.1953         | 0.1873 | 0.4619           | 0.4362 |

**Tabela 1:** IDS-Oferta das Macrorregiões por Segmentos - 2006-2009

Fonte: IPECE

O Gráfico 5 apresenta o IDS-O geral para as oito macrorregiões do Ceará, e nele se destaca a Macrorregião de Baturité, que em 2009 apresentou um aumento no seu indicador de oferta de 10,4% quando comparado com 2006. Em seguida, estão Sobral/Ibiapaba (10,1%) e Litoral Oeste (8,4%). As regiões com as menores taxas de crescimento no IDS-O foram: Região Metropolitana de Fortaleza (2,2%), Cariri Centro Sul (3,2%) e Sertão Central (5,4%).

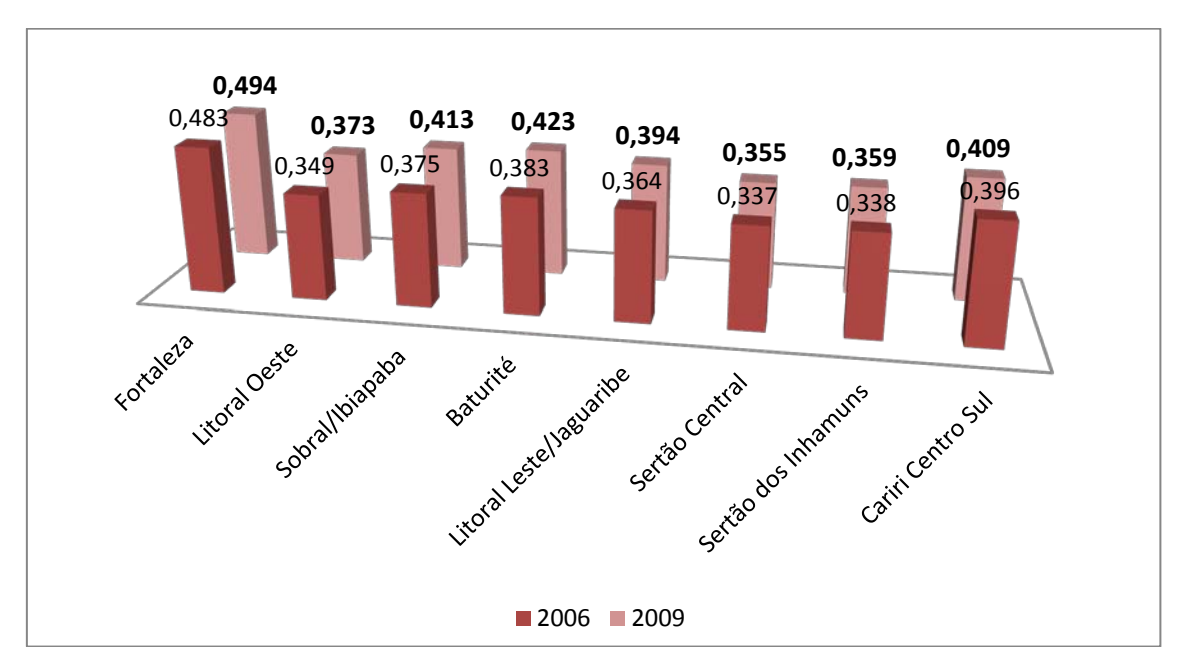

**Gráfico 5:** IDS-OFERTA das Macrorregiões – 2006-2009 Fonte: IPECE

A distribuição espacial da classificação dos municípios cearenses no IDS-O e a evolução deste indicador no período 2006-2009 podem ser visualizadas por intermédio dos mapas das Figuras 1 e 2. No primeiro mapa tem-se a distribuição do IDS-O por município em 2006; no segundo mapa é apresentada distribuição em 2009.

Nos mapas, as cores identificam a classificação dos municípios nos quatro níveis estabelecidos de acordo com a metodologia apresentada na segunda seção desta publicação.

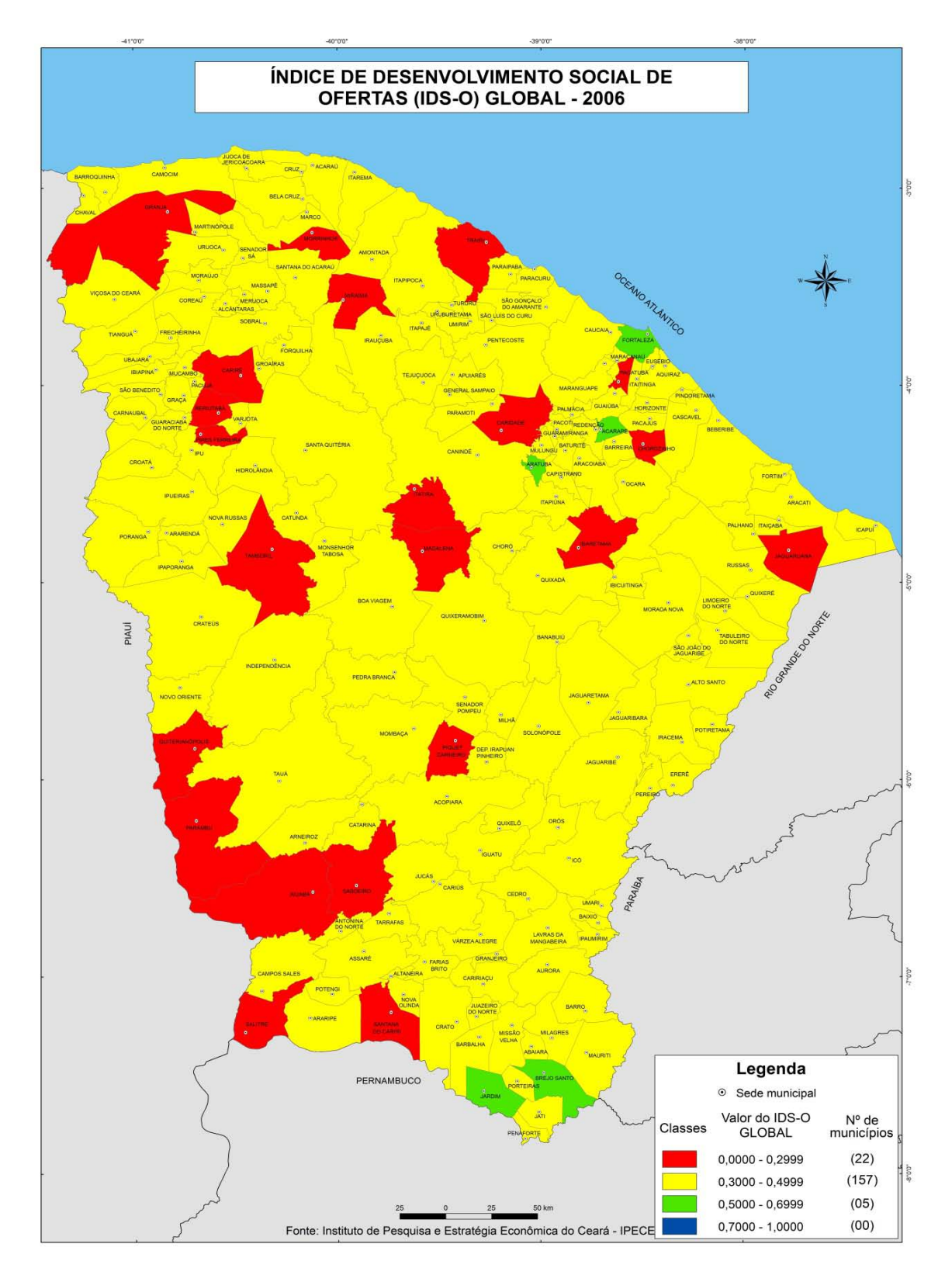

 **Figura 1**: IDS-O (2006) Fonte: IPECE

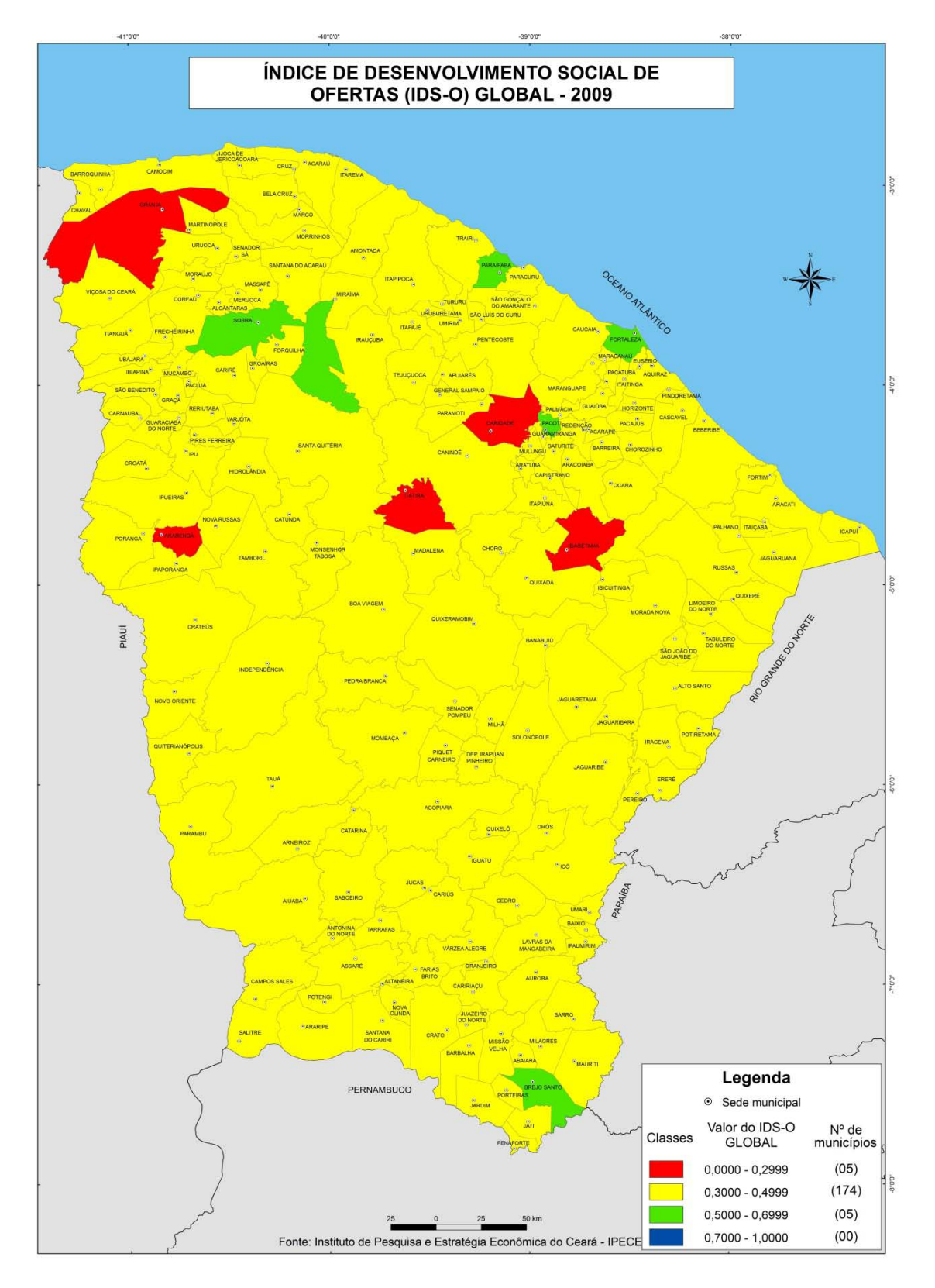

 **Figura 2:** IDS-O (2009) Fonte: IPECE

#### <span id="page-20-0"></span>**3.1.4 Considerações sobre o desempenho global no Estado: IDS-O do Ceará**

Pode-se calcular uma medida de desempenho global do IDS-O para o Ceará. No cálculo de tal medida considera-se o IDS-O de cada município que é ponderado pela participação da sua população na população estadual. Com relação ao período considerado, o estado apresentou uma melhora de 4% no índice. Ocorreu uma melhora no ano de 2007 e uma queda para um patamar inferior ao de 2006 no ano seguinte, finalizando no ano de 2009 com IDS mais alto até então.

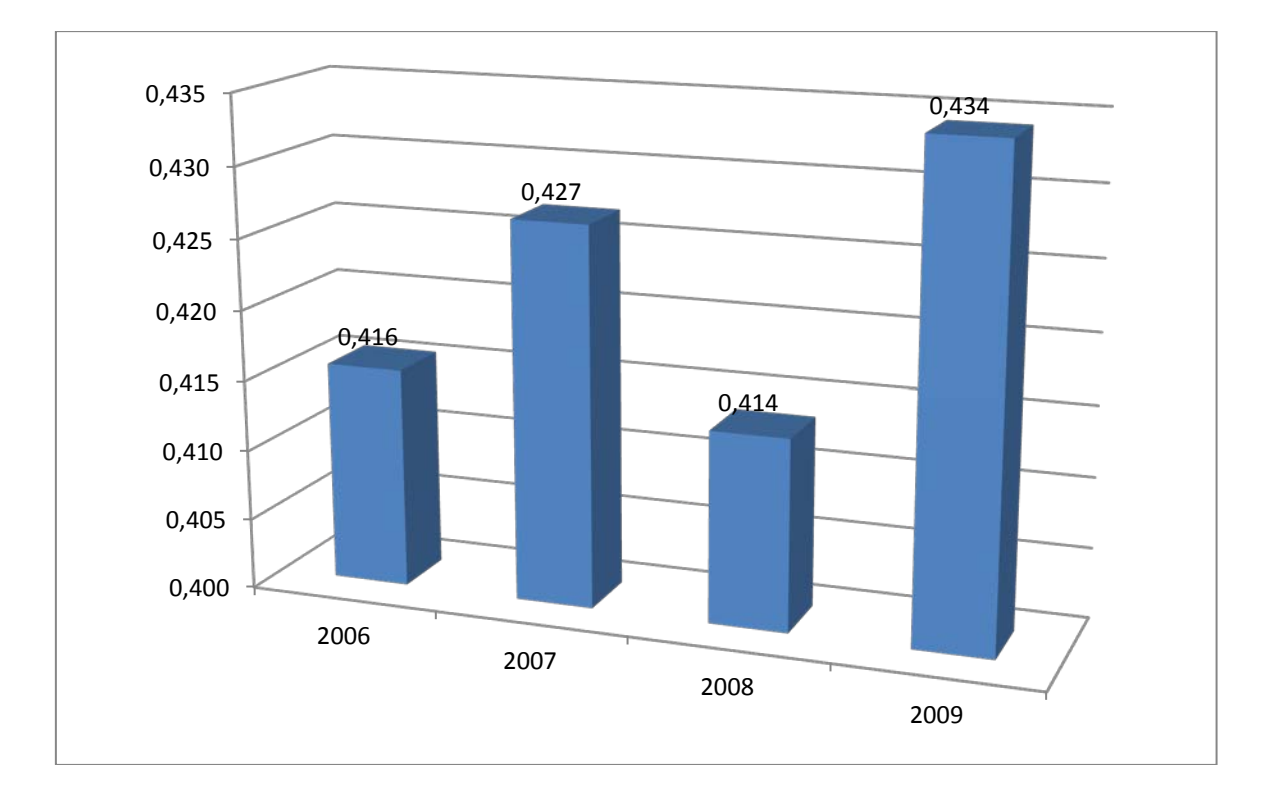

**Gráfico 6:** IDS-O - Estado do Ceará - 2006/2009. Fonte: IPECE.

Para explicar a evolução do índice estadual no período, no Gráfico 7 apresenta-se a informação discriminada por cada dimensão considerada no cálculo. É possível observar que o índice de Saúde foi o que apresentou o melhor desempenho, elevando o IDS de grande parte dos municípios. Com relação às demais dimensões observam-se valores menores do que em 2006. Nessas dimensões verificou-se um recuo no valor dos índices em 2007 (no caso de Habitação e Emprego) e em 2008 (no caso da Educação) e a posterior estabilização em um patamar mais baixo.

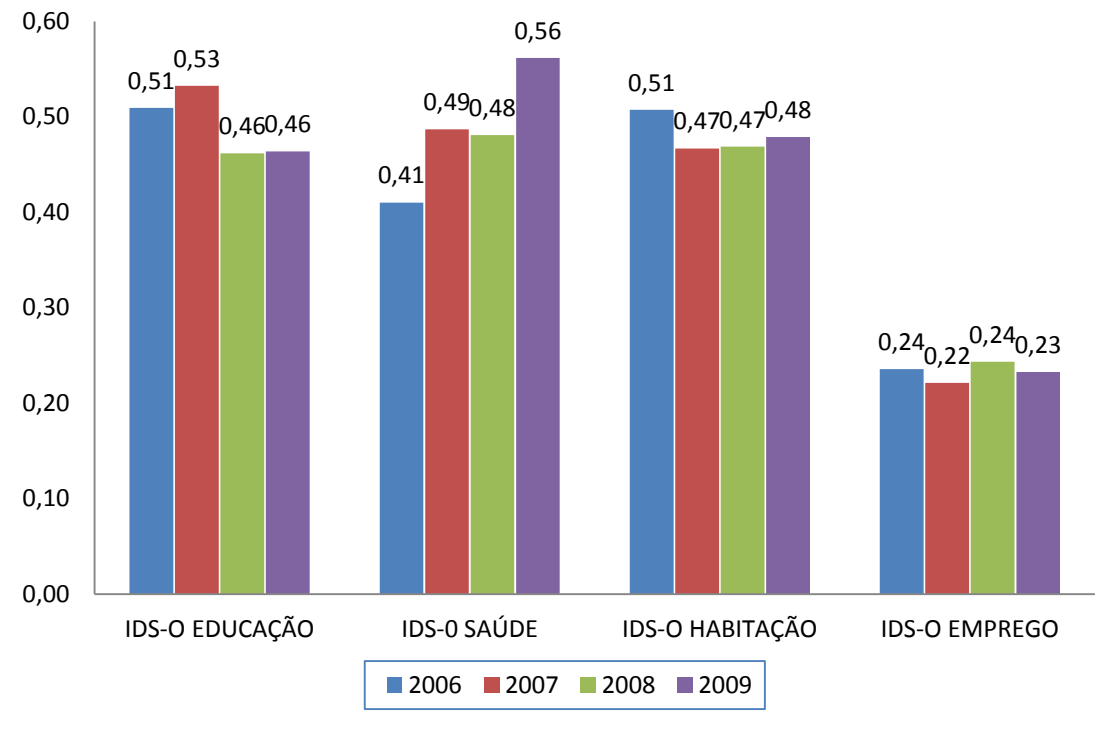

 **Gráfico 7:** IDS-O por dimensão - Estado do Ceará - 2006/2009 Fonte: IPECE.

#### <span id="page-21-0"></span>**3.2 Os Resultados do IDS-R (2006-2009)**

Nesta seção serão apresentados os resultados do Índice de Desenvolvimento Social de Resultado, seguindo o método apresentado anteriormente. O IDS-R reflete os resultados realizados nas áreas de educação, saúde, nas condições de habitação (basicamente saneamento básico) e nas condições para emprego e renda da população cearense. Tal indicador capta de forma mais direta as condições de vida da população, resultado de ações públicas e privadas.

#### <span id="page-21-1"></span>**3.2.1 Qualificação dos Resultados – IDS-R**

O Quadro 4 apresenta a distribuição do número de municípios classificados em cada conceito atribuído aos valores do IDS-R para o período 2006/2009. A informação contida nesse quadro mostra a redução no número de municípios classificados com o conceito Ruim até 2009, ano em que nenhum município foi classificado dessa forma.

|                          | <b>ANO</b> |      |      |      |  |  |  |  |  |
|--------------------------|------------|------|------|------|--|--|--|--|--|
| Conceito                 | 2006       | 2007 | 2008 | 2009 |  |  |  |  |  |
| Ótimo                    |            |      |      |      |  |  |  |  |  |
| <b>Bom</b>               | 13         | 14   |      |      |  |  |  |  |  |
| Regular                  | 160        | 169  | 176  | 176  |  |  |  |  |  |
| Ruim                     | l 1        |      |      |      |  |  |  |  |  |
| $E_{\text{ent}}$ , IDECE |            |      |      |      |  |  |  |  |  |

Quadro 4: N<sup>o</sup> de municípios de acordo com os seus conceitos relativos e com o IDS-R - 2006 e 2009

Fonte: IPECE

Infelizmente, nenhum município foi classificado com o conceito Ótimo no período considerado. As informações disponíveis pelo cálculo do indicador permitem a constatação que a grande maioria dos municípios é classificada com o conceito Regular.

O Quadro 5, por sua vez, apresenta o número de municípios classificados em cada conceito e considera cada uma das dimensões relacionadas na metodologia do índice. Os dados presentes nesse quadro permitem fazer uma boa avaliação da evolução dos resultados nas áreas de educação e saúde, que concentram grande parte da atenção dada a área social.

|                |      | <b>IDS-O Saúde</b><br><b>IDS-O Educação</b> |      | <b>IDS-O Habitação</b> |      |      | <b>IDS-O Emprego e</b><br>Renda |      |
|----------------|------|---------------------------------------------|------|------------------------|------|------|---------------------------------|------|
|                | 2006 | 2009                                        | 2006 | 2009                   | 2006 | 2009 | 2006                            | 2009 |
| Ótimo          |      | 75                                          | 47   | 92                     | 4    |      |                                 |      |
| Bom            | 106  | 102                                         | 121  | 80                     | 12   | 18   | 2                               | 2    |
| <b>Regular</b> | 74   |                                             | 14   | 12                     | 89   | 137  | 18                              | 16   |
| Ruim           |      |                                             |      |                        | 78   | 22   | 164                             | 166  |

**Quadro 5:** Nº de municípios de acordo com os seus conceitos relativos por dimensões do IDS-R – 2006 e 2009

Fonte: IPECE.

A discriminação por dimensões dos indicadores também permite avaliar que as áreas de habitação e de emprego e renda representam situações mais delicadas com a grande maioria dos municípios classificados com o conceito Regular ou Ruim.

| Os dez melhores |       | Os dez piores |       |
|-----------------|-------|---------------|-------|
| Fortaleza       | 0,668 | Potengi       | 0,377 |
| Sobral          | 0,646 | Fortim        | 0,383 |
| Paraipaba       | 0,643 | Salitre       | 0,386 |
| Quixelô         | 0,637 | Miraíma       | 0,389 |
| Eusébio         | 0,627 | Araripe       | 0,390 |
| Brejo Santo     | 0,624 | Choró         | 0,391 |
| Maracanaú       | 0,620 | Missão Velha  | 0,394 |
| Pacoti          | 0,605 | Ibaretama     | 0,400 |
| São Benedito    | 0,593 | Ipueiras      | 0,401 |
| Paracuru        | 0,590 | Ipaumirim     | 0,401 |

**Quadro 6**: Os 10 municípios em melhor e pior situação de acordo com o IDS-R Geral – 2009

Fonte: IPECE.

No Quadro 6, a informação dos dez municípios que obtiveram os melhores e piores resultados em relação ao resultado. Comparando com o Quadro 3, que apresenta a mesma informação para o índice de oferta, pode-se perceber que existe uma concordância entre municípios que apresentaram um bom desempenho na oferta e os que obtiveram um bom índice de resultado.

Dos municípios que se encontravam entre os melhores no lado da ofertas, apenas Barbalha, Aratuba e Jaguaribara não estão no resultado. Entre os dez piores municípios no índice de resultado, apenas o município de Ibaretama consta nas duas listas; porém os outros municípios constantes na lista de oferta não alcançaram posições muito melhores nessa lista dos índices de resultado mais baixos. Essa informação é interessante no sentido de que deixa indícios de uma relação direta entre a oferta de condições para a inclusão social e o bem-estar da população.

#### <span id="page-23-0"></span>**3.2.2 Variações**

Da mesma forma como foi analisado no IDS-O, para o IDS-R considera-se duas formas de verificar a evolução dos municípios no período considerado: a variação percentual do valor do índice no período e a variação da posição do município no *ranking* elaborado a partir da classificação dos valores do índice

Calculando a variação percentual do índice obtido pelos municípios em 2009 em relação a 2006 pode-se avaliar a evolução destes no período analisado. Assim, mudanças no desempenho social dos municípios tornam-se evidentes, permitindo avaliar se os indicadores dos municipais melhoraram ou pioraram em termos absolutos.

Os Gráficos 8 e 9 apresentam os municípios que realizaram os maiores avanços e retrocessos, mensurados pela variação percentual do IDS-R no período entre 2006 e 2009. Dentre os municípios que mais avançaram destaca-se o município de Palhano, correspondendo também ao que mais avançou em termos absolutos no período. Destacam-se também os municípios de Uruoca e Saboeiro, que já faziam parte dessa lista na análise realizada para o período entre 2005 e 2008.

Entre os municípios que mais retrocederam no período, o município de São João do Jaguaribe foi o que apresentou a maior redução percentual no índice entre 2006 e 2009. Já o município de Jardim estava entre os municípios que mais retrocederam entre 2005 e 2008, aparecendo novamente na lista.

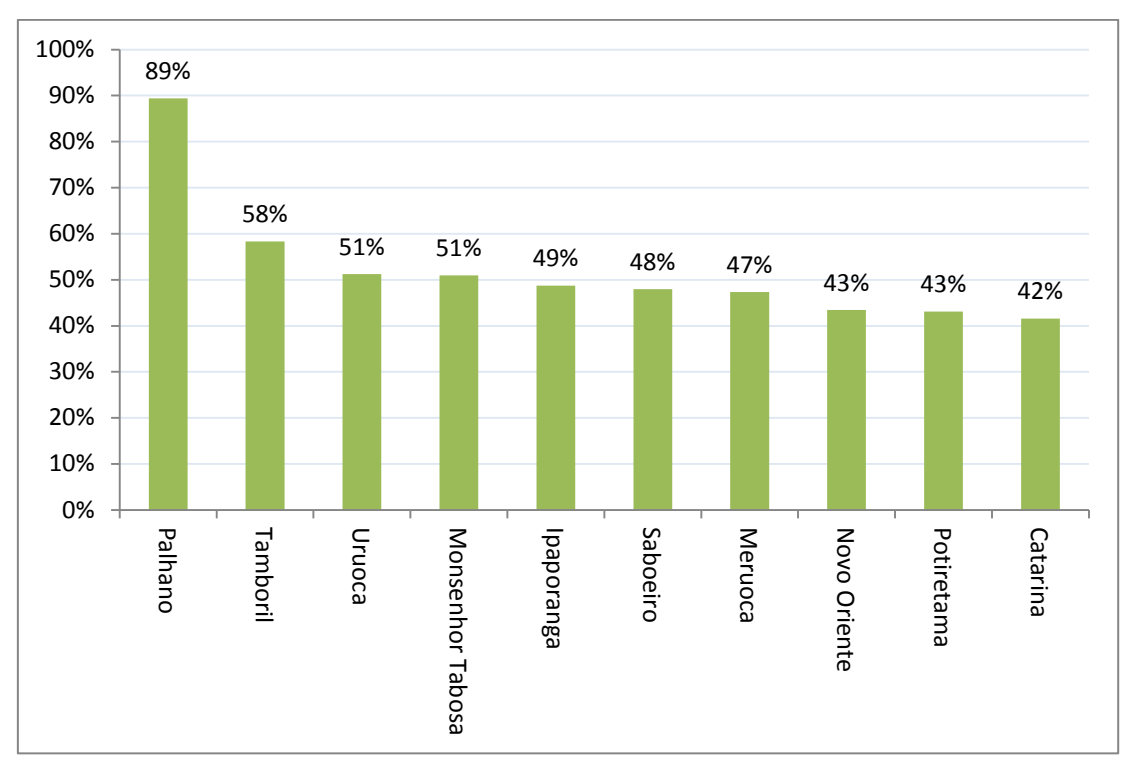

**Gráfico 8:** Os 10 municípios que mais avançaram de acordo com o IDS-R Geral – variação percentual no período 2006/2009. Fonte: IPECE.

![](_page_25_Figure_0.jpeg)

**Gráfico 9:** Os 10 municípios que mais retrocederam de acordo com o IDS-R Geral – variação percentual no período 2006/2009. Fonte: IPECE.

Em termos de avanço relativo, podem ser listados os municípios que mais ganharam e os que mais perderam posições no *ranking*. Os gráficos 10 e 11 a seguir apresentam, respectivamente, os 10 municípios que mais avançaram e os 10 que mais retrocederam em número de posições no *ranking*.

![](_page_25_Figure_3.jpeg)

**Gráfico 10:** Os 10 municípios que mais avançaram de acordo com o IDS-R Geral 2006/2009 – Nº de posições Fonte: IPECE.

Os municípios de Uruoca, Meruoca, Catarina, Novo Oriente e Palhano estão também na lista de municípios que mais avançaram percentualmente na abordagem de Resultado. Da mesma forma, os municípios de São João do Jaguaribe, Jardim, Iracema, Aracati, Moraújo e Assaré estão entre os que mais perderam em termos absolutos e em termos relativos.

![](_page_26_Figure_1.jpeg)

**GRÁFICO 11:** Os 10 municípios que mais retrocederam de acordo com o IDS-R Geral  $2006/2009 - N^{\circ}$  de posições Fonte: IPECE.

#### <span id="page-26-0"></span>**3.1.3 Panorama regional (IDS-R)**

Nesta seção apresentamos o IDS-R agregado por macrorregiões do estado do Ceará e de forma segmentada, nas dimensões de Educação, Saúde, Emprego e Renda e Habitação. Verifica-se que a maioria das regiões apresentou melhorias em seus indicadores, como pode ser consultado na Tabela 2.

| <b>rabela 2.</b> IDD Resultato das macroficques por beginemos<br>$2000$ $200$ . |                 |       |              |       |                      |       |                  |       |
|---------------------------------------------------------------------------------|-----------------|-------|--------------|-------|----------------------|-------|------------------|-------|
|                                                                                 | <b>EDUCAÇÃO</b> |       | <b>SAÚDE</b> |       | <b>EMPREGO/RENDA</b> |       | <b>HABITACÃO</b> |       |
| <b>MACRORREGIÕES DO CEARÁ</b>                                                   | 2006            | 2009  | 2006         | 2009  | 2006                 | 2009  | 2006             | 2009  |
| Metropolitana de Fortaleza                                                      | 0.511           | 0.636 | 0.688        | 0.751 | 0.589                | 0.532 | 0.519            | 0.609 |
| Macrorregião do Litoral Oeste                                                   | 0.569           | 0.719 | 0.643        | 0.713 | 0.211                | 0.212 | 0.340            | 0.425 |
| Macrorregião Sobral / Ibiapaba                                                  | 0.536           | 0.727 | 0.646        | 0.690 | 0.237                | 0.224 | 0.367            | 0.472 |
| Macrorregião de Baturité                                                        | 0.496           | 0.669 | 0.700        | 0.730 | 0.199                | 0.215 | 0.343            | 0.461 |
| Litoral Leste/ Jaguaribe                                                        | 0.515           | 0.638 | 0.646        | 0.672 | 0.260                | 0.255 | 0.358            | 0.391 |
| Macrorregião Sertão Central                                                     | 0.528           | 0.671 | 0.642        | 0.725 | 0.203                | 0.214 | 0.347            | 0.355 |
| Macrorregião Sertão dos Inhamuns                                                | 0.500           | 0.653 | 0.537        | 0.684 | 0.164                | 0.182 | 0.345            | 0.377 |
| Macrorregião Cariri Centro Sul                                                  | 0.498           | 0.670 | 0.608        | 0.615 | 0.241                | 0.243 | 0.423            | 0.457 |
|                                                                                 |                 |       |              |       |                      |       |                  |       |

**Tabela 2:** IDS-Resultado das Macrorregiões por Segmentos – 2006-2009.

Fonte:IPECE

Quando analisamos o período 2006-2009, o segmento que obteve o melhor desempenho foi o de Educação, com destaque para a região de Sobral/Ibiapaba e Baturité, com um crescimento de 35,7% e 34,9%, respectivamente. Novamente, a dimensão Emprego foi a que teve o menor desempenho dentre os quatro segmentos, onde a Macrorregião Metropolitana de Fortaleza, Sobral/Ibiapaba e Litoral Leste/Jaguaribara apresentaram taxas de decrescimento de -9,7%, -5,5% e -1,8%, respectivamente.

O Gráfico 12 mostra o IDS-R geral para as macrorregiões nos anos de 2006 e 2009. Nesse gráfico é possível verificar as macrorregiões mais desenvolvidas, a qual se destaca Fortaleza, e é possível verificar quais foram aquelas que mais cresceram no intervalo de tempo considerado.

![](_page_27_Figure_5.jpeg)

**Gráfico 12:** IDS Resultado por Macrorregião 2006-2009 Fonte: IPECE

Percebe-se que a Macrorregião Sertão dos Inhamuns foi a região que mais se desenvolveu, com uma taxa de crescimento de 22,6% (0,387 para 0,474); seguida pelas Macrorregiões de Sobral/Ibiapaba (18,3%) e do Litoral Oeste (17,3%). As regiões que apresentaram as menores variações no índice de desenvolvimento foram: Região Metropolitana de Fortaleza (9,6%), Leste Jaguaribe (10%) e Cariri Centro Sul (12,1%).

A distribuição espacial da classificação dos municípios cearenses no IDS-R e a evolução deste indicador no período 2006-2009 podem ser visualizadas por intermédio dos mapas das Figuras 3 e 4. No primeiro mapa tem-se a distribuição do IDS-R por município em 2006; no segundo mapa é apresentada distribuição em 2009.

Da mesma forma como foi apresentado anteriormente, nos mapas, as cores identificam a classificação dos municípios nos quatro níveis estabelecidos de acordo com a metodologia apresentada na segunda seção desta publicação.

![](_page_29_Figure_0.jpeg)

**Figura 3: IDS-R** (2006)<br>Fonte: IPECE

![](_page_30_Figure_0.jpeg)

**Figura 4: IDS-R** (2009)<br>Fonte: IPECE

#### <span id="page-31-0"></span>**3.2.4 Considerações sobre o desempenho global no Estado: IDS-R do Ceará**

Empregando a agregação dos índices municipais e a ponderação do IDS-R de cada município pela participação da sua população na população do Ceará, calcula-se uma medida de desempenho global do IDS-R para o estado.

Com relação ao período considerado, o estado apresentou uma melhora de 12% no índice. Diferente do comportamento do IDS-O, que apresenta oscilações no período, o IDS-R apresentou uma trajetória crescente entre 2006 e 2009.

![](_page_31_Figure_3.jpeg)

**Gráfico 13:** IDS-R - Estado do Ceará - 2006/2009 Fonte: IPECE

Considerando as quatro dimensões abordadas no índice, o Gráfico 14 apresenta o comportamento dos índices de Educação, Saúde, Habitação e Emprego e Renda no período considerado.

Nas dimensões de Saúde, Educação e Habitação o progresso é claramente visualizado, com destaque para a melhora nestas duas últimas dimensões. Já a dimensão de Emprego e Renda, da mesma forma que no caso dos indicadores de oferta, apresentou um comportamento que pode ser considerado insatisfatório.

![](_page_32_Figure_0.jpeg)

**Gráfico 14:** IDS-R por dimensão - Estado do Ceará - 2006/2009 Fonte: IPECE.

# <span id="page-32-0"></span>**4. A RELAÇÃO ENTRE O IDS-R E O IDS-O**

Com base na idéia por trás do calculo do IDS em duas dimensões, oferta e resultados, é bastante intuitiva a relação entre ambas. É razoável supor que o IDS-O e o IDS-R sejam relacionados, pois melhores condições de oferta, de um modo geral, devem potencializar a obtenção de melhores resultados. Assim, espera-se que exista uma estreita relação entre os municípios que apresentam as melhores (piores) condições de oferta e aqueles que apresentam os melhores (piores) resultados.

Dentre os determinantes para a maioria dos problemas sociais a deficiência na oferta de serviços públicos é um dos mais destacados. Estes problemas são passíveis de observação à medida que se materializam na forma de indicadores sociais com resultados pouco satisfatórios. Assim, a expansão da oferta ajudaria a combater os problemas existentes, induzindo o aprimoramento dos resultados ao longo do tempo, garantindo uma melhora do bem-estar social nas localidades em que ocorrem.

Desta forma, o emprego de um instrumento estatístico para estimar a relação entre o IDS-O e o IDS-R é fundamental para o conhecimento dos impactos que a oferta de benefícios sociais pode exercer sobre os indicadores de resultado que caracterizam o bem-estar da população. Os resultados reportados pela estimação podem ser bastante interessantes no momento que possuem uma interpretação interessante e podem subsidiar a formulação e análise de políticas.

Uma forma de medir o nível de associação entre estas variáveis é através de um modelo de regressão linear. No presente exercício de estimação foram testadas diversas especificações alternativas para o modelo, mas o melhor ajuste aos dados foi obtido ao se utilizar uma especificação onde o IDS-R de 2009 passa a ser explicado pelos valores deste mesmo índice em anos anteriores e por valores do IDS-O em 2009 e em anos anteriores. Assim, a equação do modelo de regressão a ser estimado é a seguinte:

$$
IDS - R_{it} = \alpha + \sum_{t=2007}^{2009} \gamma_t \cdot \text{IDS} - R_{it-1} + \sum_{t=2006}^{2009} \beta_t \cdot \text{IDS} - O_{it} + u_i
$$

onde:

IDS  $-$  R<sub>it</sub> = IDS-R do município *i* no período *t*; IDS  $- O_{it} = \text{IDS-R}$  do município *i* no período *t*;  $\alpha$  = Intercepto;

*γ* e *β* = Coeficientes estimados da regressão;

 $u_i$  = Termo aleatório.

O modelo estimado trata-se de uma especificação simples onde o índice de resultado em 2009 será explicado por índices de resultados defasados (de períodos anteriores) e por índices de oferta contemporâneo (observado para mesmo período) e defasados.

Este modelo supõe que exista uma relação positiva entre as condições de oferta e os resultados obtidos na área social, ou seja, espera-se que as estimativas dos parâmetros  $\gamma_t$ e  $\beta_t$  sejam positivas. Como os índices de oferta e de resultado são índices relativos em relação à classificação do município, tais parâmetros devem ser interpretados como em relação à posição relativa do município frente aos demais.

A equação do modelo apresenta acima pode ainda incorporar mais algumas variáveis de controle como a distância do município em relação à capital Fortaleza (em Km), a população ou a densidade demográfica.

*A priori*, tais variáveis visam captar alguns efeitos que podem ser bastante intuitivos e espera-se que afetem os indicadores de resultados dos municípios. Em relação a distância em relação à Fortaleza, o parâmetro estimado no modelo visa captar o efeito dos benefícios da proximidade dos municípios da diversidade de serviços existentes na capital do estado. No caso da densidade demográfica, busca-se controlar para os efeitos das chamadas economias ou deseconomias de aglomeração.

Os resultados apresentados pelo modelo estimado podem ser visualizados no Quadro 7.

| Variáveis Explicativas                | Coeficientes    | Estatística t | Valor p |
|---------------------------------------|-----------------|---------------|---------|
| Constante                             | 0.01712         | 10.34         | 0.000   |
| $IDS-O2006$                           | 0.65409         | 16.96         | 0.000   |
| $(\Delta$ IDS-O) <sub>2009,2006</sub> | 0.83109         | 15.63         | 0.000   |
| DENSIDADE <sub>2009</sub>             | $5,2x10^{-5}$   | 3.41          | 0.001   |
| DENSIDADE <sup>2</sup> 2009           | $-6.15x10^{-9}$ | $-3.16$       | 0.002   |
| DISTÂNCIA                             | $-0.000059$     | $-3.18$       | 0.002   |
| $R^2$                                 | 0.769           |               |         |
| $R2$ ajustado                         | 0.763           |               |         |

 **Quadro 7**: Resultados da Regressão – 2006/2009

Notas: (a) Variável Dependente:  $IDS - R_{2009}$ ;

(b) Método de estimação: Mínimos Quadrados Ordinários,

(c) Observações Incluídas: 184.

(d) O termo de intercepto foi omitido por não apresentar valor estatisticamente significativo.

Como é possível perceber através desse quadro, o modelo apresentou um grau de ajustamento relativamente elevado, especialmente ao se considerar a grande heterogeneidade que existe entre os municípios cearenses. Todos os parâmetros e o modelo mostraram-se estatisticamente significantes. Ademais, todas as hipóteses feitas anteriormente acerca do sinal dos parâmetros do modelo foram confirmadas.

# <span id="page-35-0"></span>**5. CONSIDERAÇÕES FINAIS**

O presente relatório apresentou os resultados do cálculo do Índice de Desenvolvimento Social (IDS) para o período entre 2006 e 2009. O IDS emprega duas abordagens para mensurar e classificar o desempenho dos municípios em termos de desenvolvimento social. O Índice de Desenvolvimento Social de Oferta (IDS-O) tem como objetivo captar os avanços nas condições disponíveis para a inclusão social da população cearense. O Índice de Desenvolvimento Social de Resultados (IDS-R), por sua vez, considera indicadores que refletem de forma mais direta o bem-estar da população.

Durante o período analisado foi possível verificar uma evolução dos índices para o estado do Ceará, que atingiram o patamar mais elevado da série no ano de 2009. O desempenho dos municípios, contudo, não foi homogêneo e reflete a persistência de desenvolvimento social diferenciado entre as regiões do estado.

Quando analisamos isoladamente as dimensões consideradas no cálculo dos índices, é possível inferir que a evolução no lado da oferta (IDS-O) foi impulsionada principalmente pela melhora nos indicadores da área de saúde. No caso do índice de resultados, as dimensões de educação e habitação continham os indicadores que mais evoluíram no período.

# <span id="page-36-0"></span>**ANEXO**

# **Índice de Desenvolvimento Social – IDS (2009)**

# ‐ IDS OFERTA

![](_page_37_Picture_889.jpeg)

![](_page_38_Picture_1133.jpeg)

![](_page_39_Picture_1134.jpeg)

![](_page_40_Picture_1119.jpeg)

![](_page_41_Picture_1138.jpeg)

![](_page_42_Picture_1139.jpeg)

![](_page_43_Picture_1141.jpeg)

![](_page_44_Picture_1118.jpeg)

# **‐ IDS RESULTADO**

![](_page_45_Picture_966.jpeg)

![](_page_46_Picture_1083.jpeg)

![](_page_47_Picture_1084.jpeg)

![](_page_48_Picture_1083.jpeg)

![](_page_49_Picture_1083.jpeg)

![](_page_50_Picture_1083.jpeg)

![](_page_51_Picture_1083.jpeg)

![](_page_52_Picture_921.jpeg)

Fonte: IPECE